**Paula Katakura 1 Pedro H. C. de Lyra 2**

## INTRODUÇÃO

# ATIVIDADE BIM EM DISCIPLINA DE ARQUITETURA: Curso de Engenharia Civil

A atividade foi proposta na disciplina de Arquitetura e Desenho Universal do Curso de Engenharia Civil do Centro Universitário do Instituto Mauá de Tecnologia (CEUN-IMT), ministrada paralelamente à de Representações Gráficas para alunos da 2ª. Série (anual). O objetivo da disciplina está centrado na observação e interpretação dos espaços construídos e no desenvolvimento da capacidade de identificar elementos arquitetônicos e compreender a lógica desses espaços para o desenvolvimento de projetos complementares relacionados à área da engenharia.

Nesta atividade desenvolvida em 2023 foram propostos temas simples de obras paradigmáticas da arquitetura para a produção de maquetes passando pelo redesenho das partes a serem enviadas para a máquina de corte a laser do FabLab. Os alunos buscaram desenhos e documentos para a produção das peças em AutoCAD e exportação em dxf.

A atividade foi proposta para alunos que finalizaram o Ciclo Básico da Engenharia e o uso da modelagem geométrica tridimensional auxilia na compreensão espacial e construtiva dos ambientes edificados forçando os estudantes a perceberem as relações entre os diferentes documentos em 2D utilizados

para o registro das obras. Seria importante a criação de um banco de modelos de obras de relevância para um aproveitamento mais amplo da ferramenta na exploração da arquitetura. Na sequência desta atividade está prevista também a visualização em Realidade Aumentada destes modelos.

#### **Figura 1: Etapas da atividade**

1- CEUN-IMT, paula.katakura@maua.br 2- CEUN-IMT, pedro.lyra@maua.br

Após a seleção das obras foram fornecidos modelos em Sketchup para serem analisados no software Autodesk FormIT. A competência BIM desenvolvida aqui refere-se à manipulação de modelos BIM e visualização do modelo. O uso do modelo permitiu a compreensão das geometrias da edificação, das representações 2D de plantas, cortes, elevações e fotos.

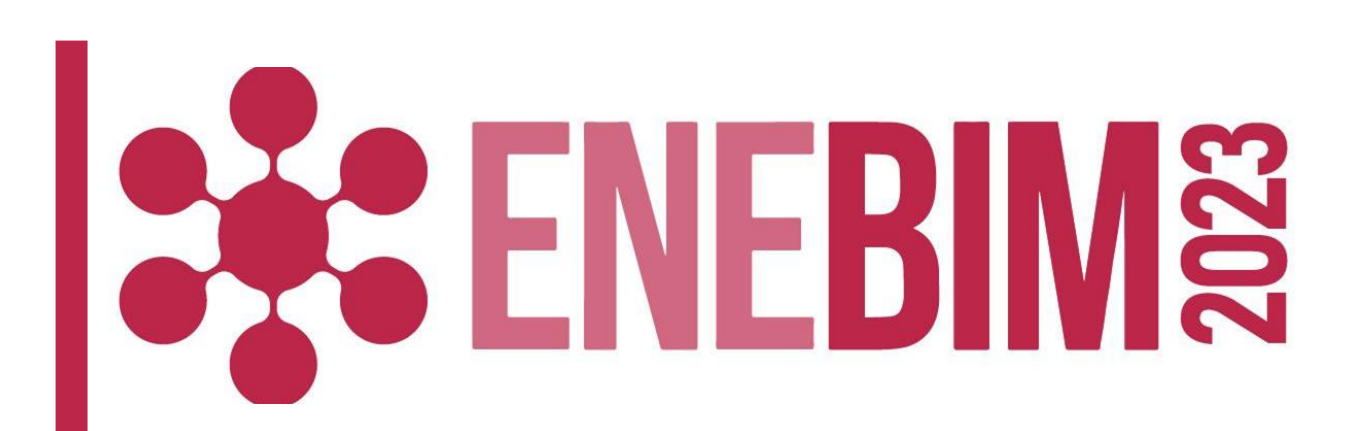

### DESENVOLVIMENTO

LIÇÕES APRENDIDAS

**Modalidade: Experiência de ensino-aprendizagem BIM realizadas**

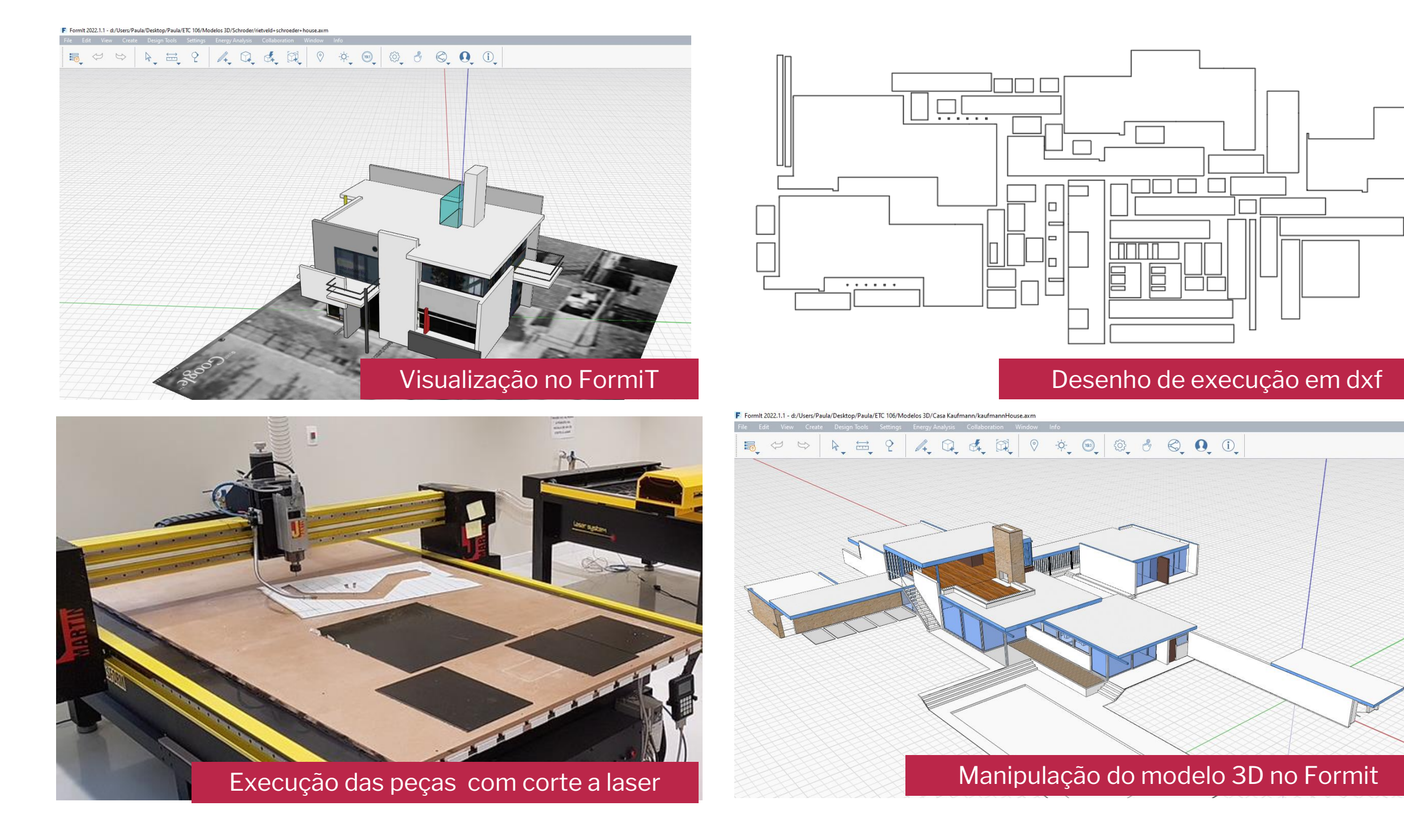